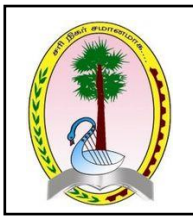

வடக்கு மாகாணம் மாகாணக் கல்வித் திணைக்களம் சுய கற்றல் கையேடு - இரண்டாம் தவணை 2020 தரம் 10 - தகவல் மற்றும் தொடர்பாடல் தொழினுட்பவியல் 

> அலகு: 06 – சொல்முறை வழிப்படுத்தல் வினாக்கள்  $\mathsf{L}(\mathsf{g},\mathsf{g}) - \mathsf{I}$

Ξ

1. சொல்முறை வழிப்படுத்தல் மென்பொருளில் தயாரிக்கப்பட்ட ஆவணமொன்றின் கோப்பு நீட்சியாக அமைவது எது?

1) .exe 2) .docx 3) .html 4) .pptx

- 2. பின்வருவனவற்றுள் சொல்முறை வழிப்படுத்தல் மென்பாருளாக அமையாதது எது?
	- 1) Microsoft Office Word 2) iwork
	- 3) Apple Inc 4) LibreOffice Writer
- 3. பின்வருவனவற்றுள் இணையத்தின் மூலம் பயன்படுத்தப்படும் சொல்முறை வழிப்படுத்தல் மென்பொருள் தொகுதி தொடர்பான சரியான கூற்று எது?
	- 1) இதனைப் பயன்படுத்துவதற்கு கணினி வன்வட்டில் மேலதிக இடத்தினை ஒதுக்க வேண்டும்.
	- 2) இதனைப் பயன்படுத்துவதற்கு முன்னர் கணினியில் இவ் மென்பொருளினை நிறுவுதல் வேண்டும்.
	- 3) இதனைப் பயன்படுத்தி சேமிக்கப்படும் ஆவணத்தினைச் எந்தவொரு இணையத்தள வசதியுள்ள கணினியின் மூலமும் மீளத் திறக்கலாம்.
	- 4) Google Docs, AbiWord, LibreOffice Writer என்பன இணையத்தின் மூலம் பயன்படுத்தப்படும் சொல்முறை வழிப்படுத்தல் மென்பொருளுக்கு உதாரணங்களாகும்.
- 4. சொல்முரை வழிப்படுத்தல் மென்பொருள் தொடர்பான பின்வரும் கூற்றுக்களைக் கருதுக.
	- $A$  எழுத்துக்களை வெவ்வேறு அளவுகளிலும், நிறங்களிலும் மாற்றம் செய்யலாம்.
	- $B \omega$  வடிவங்களையும் வரைபடங்களையும் வரைய முடியும்.
	- $C$  எழுத்துக்களுக்கு அசைவூட்டங்கள் வழங்கலாம்.
	- மேற்கூறிய கூற்றுக்களில் எது / எவை சரியானது / சரியானவை?
	- 1) A, B kl ;Lk; 2) A, C kl ;Lk; 3) A, B, C midj ;Jk; 4) C kl ;Lk;
- 5. சொல்முறை வழிப்படுத்தல் மென்பொருளைப் பயன்படுத்தி உருவாக்கிய ஆவணம் தொடர்புபட்ட பின்வரும் கூற்றுக்களைக் கருதுக.
	- $A \hat{\omega}$ ரு சொற்றொடரில் வடிவமைக்கப்பட்ட அனைத்து வடிவமைப்புகளையும் format painter படவுரு மூலம் தேவையான பகுதிக்கு வடிவமைப்புச் செய்யலாம்.
	- $B$  ஆவணமொன்றில் மீ இணைப்புக்களை ஏற்படுத்த முடியாது.
	- $C$  அட்டவணை ஒன்றிலுள்ள கலங்களை மேலும் நிரை, நிரலாக பிரிக்கலாம்.
	- மேற்கூறிய கூற்றுக்களில் எது / எவை சரியானது / சரியானவை?

1) A, B  $\omega(\theta)$  in  $\omega(0, \theta)$  and  $\omega(0, \theta)$  in  $\theta$ ,  $\theta$  is  $\theta$  in  $\theta$  and  $\theta$  and  $\theta$  and  $\theta$  is  $\theta$  is  $\theta$  and  $\theta$  and  $\theta$  and  $\theta$  and  $\theta$  and  $\theta$  and  $\theta$  and  $\theta$  and  $\theta$  and  $\theta$  and  $\theta$  and  $\theta$  and

6. சொல்முறை வழிப்படுத்தல் மென்பொருளில் சொற்கள், வசனங்கள் ஆகியவற்றின் எழுத்தமைப்பு, இலக்கண முறைமை ஆகியவற்றை சரி பார்க்கப் பயன்படும் கருவி பின்வருவனவற்றுள் எது? 1)  $\Box$  2) ABC 3)  $\mathbb{A} \mathbb{a}$  + 4)  $\Leftrightarrow$ 

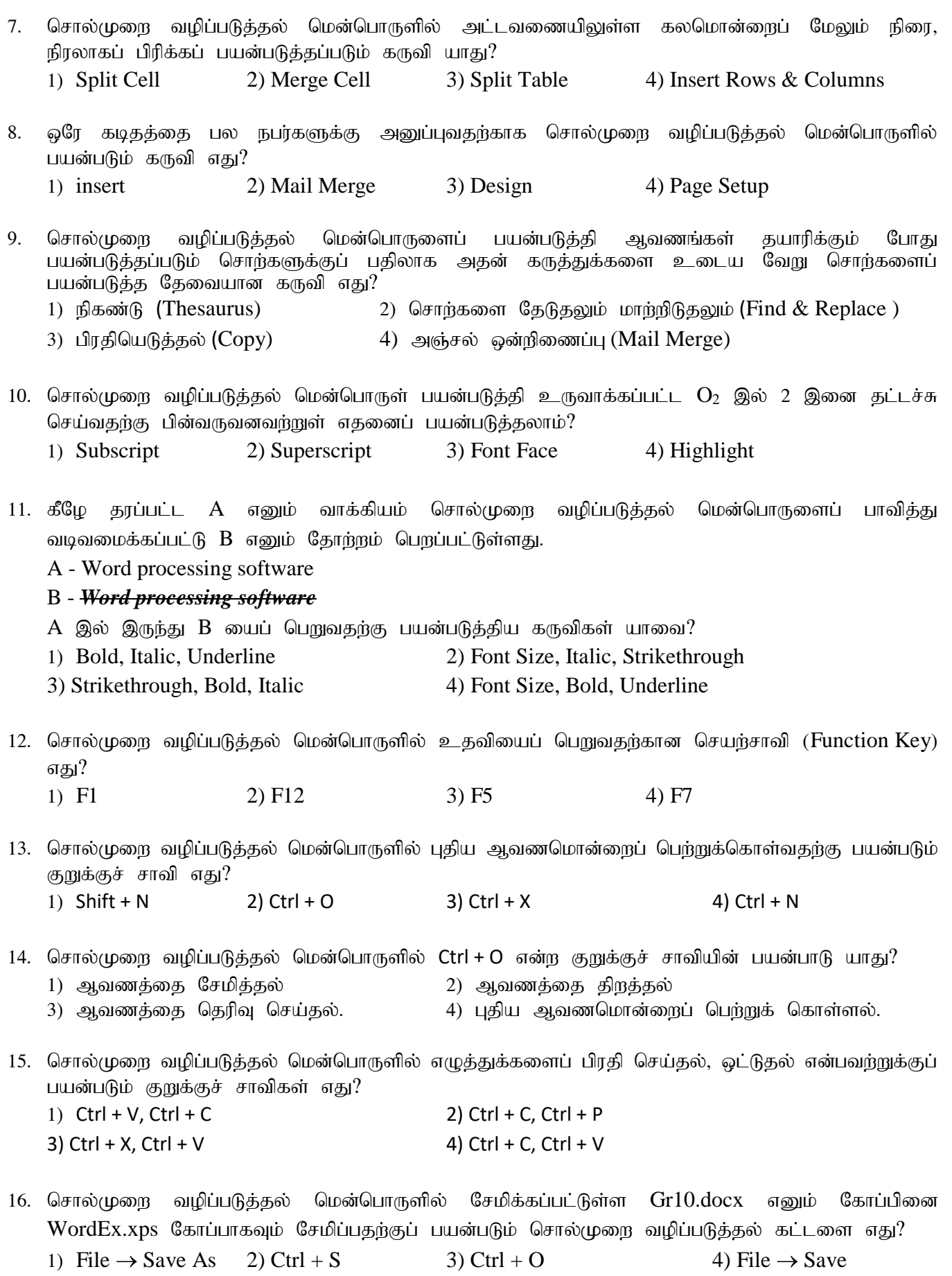

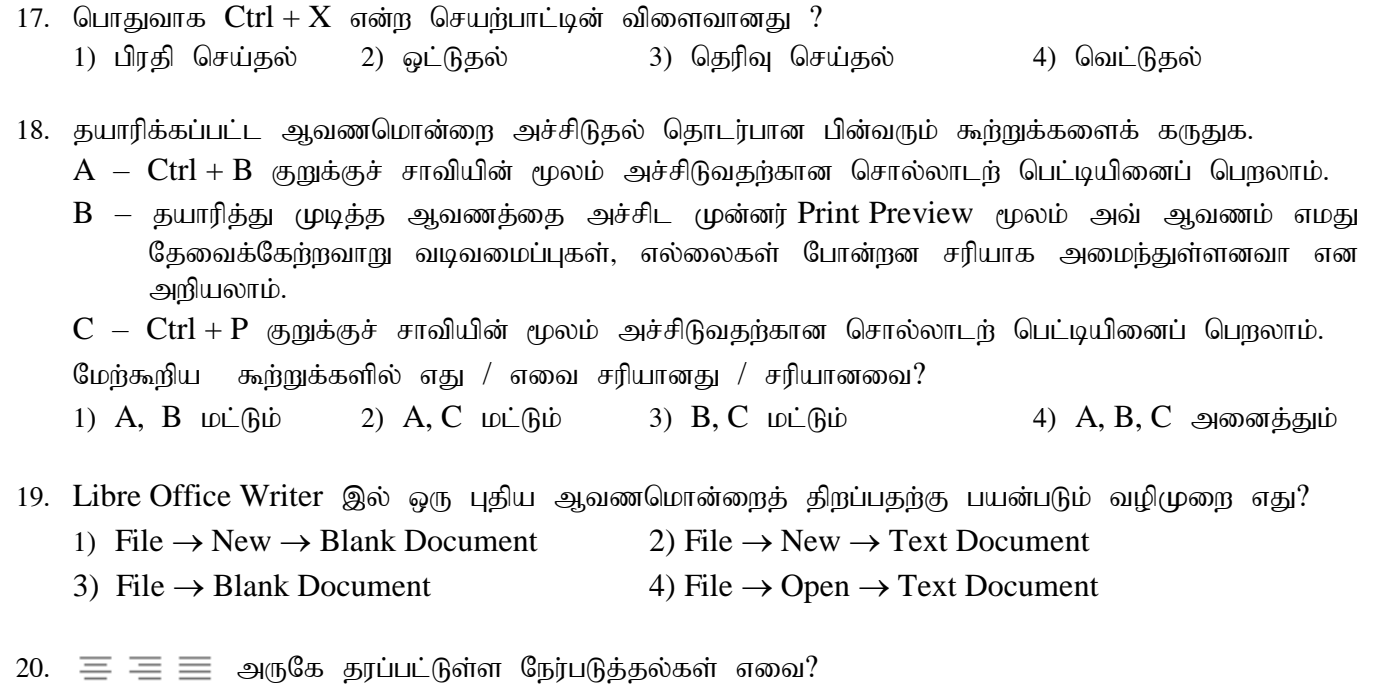

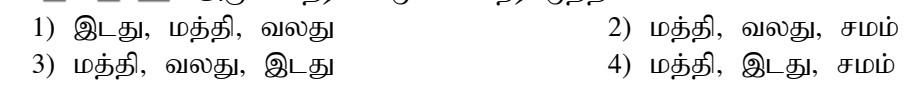

## $\mu$ குதி –  $\textbf{II}$

1. சொல்முறை வழிப்படுத்தல் மென்பொருளைப் பயன்படுத்தி பின்வரும் வினாக்களுக்கு விடையளிக்குக.

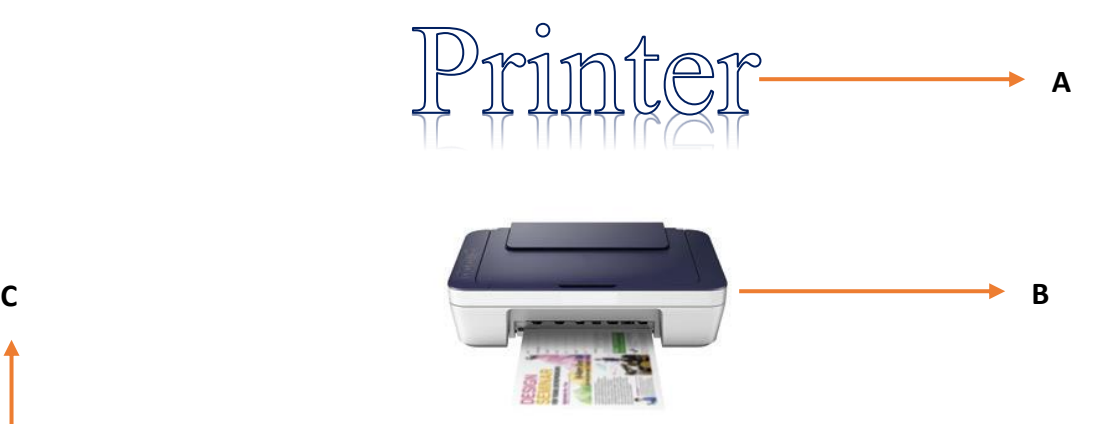

rinter is a device that accepts text and graphic output from a computer and Trinter is a device that accepts text and graphic output from a computer and transfers the information to paper, usually to standard size sheets of papers. There are two main types of printers. These are,

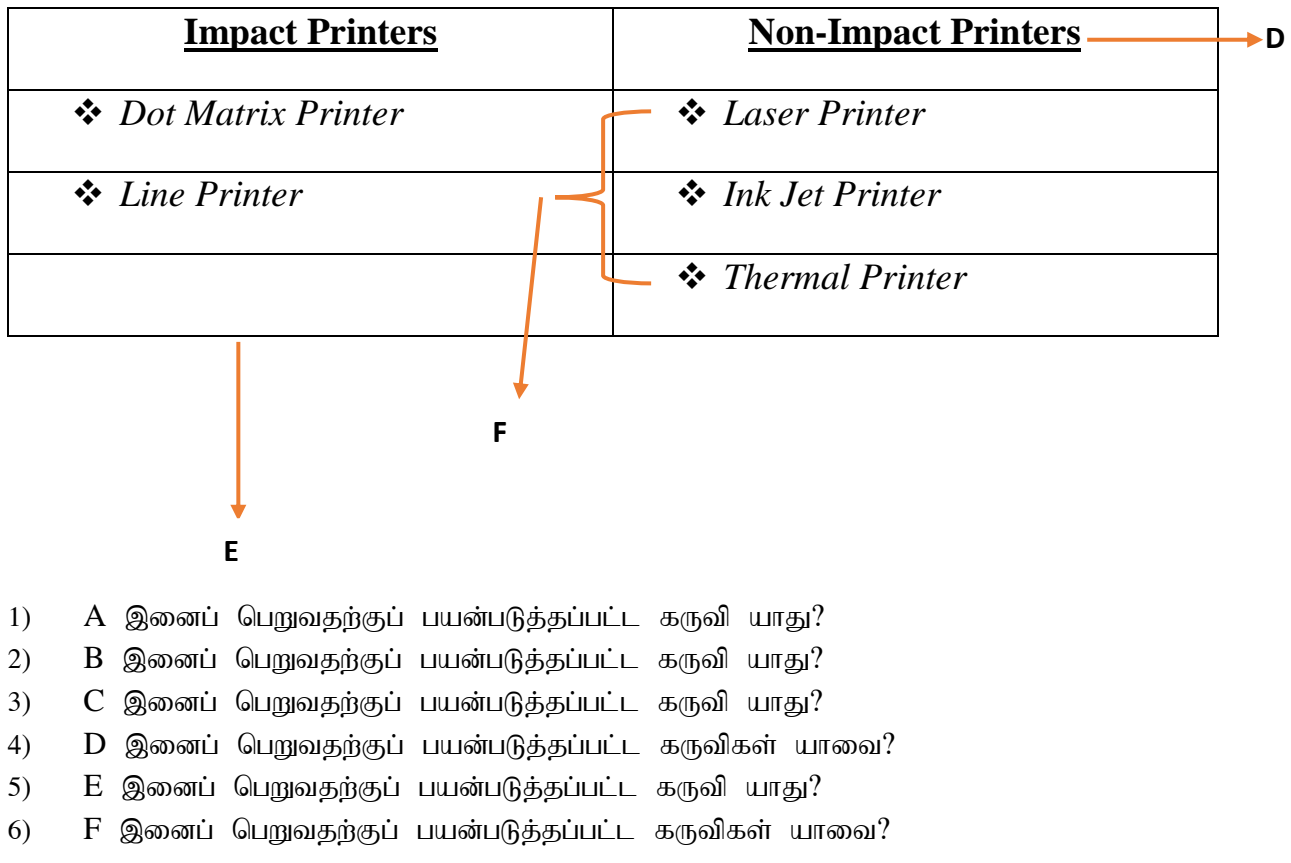

## விடைகள்

## பகுதி - **I**

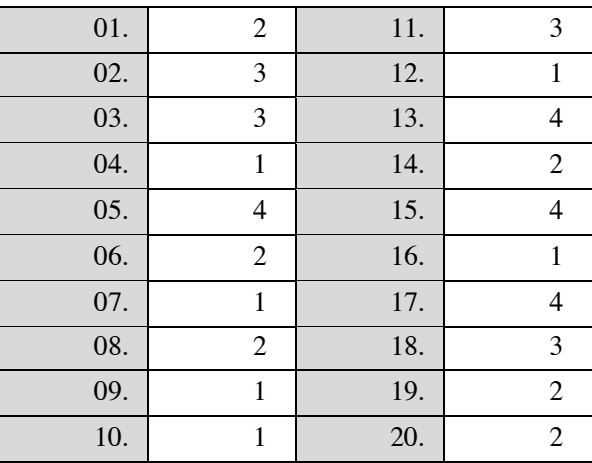

## பகுதி - **II**

1.

- 1) Word Art
- 2) Pictures
- 3) Drop Cap
- 4) Bold, Underline
- 5) Table
- 6) Bullets, Italic